# Auf einen Blick

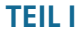

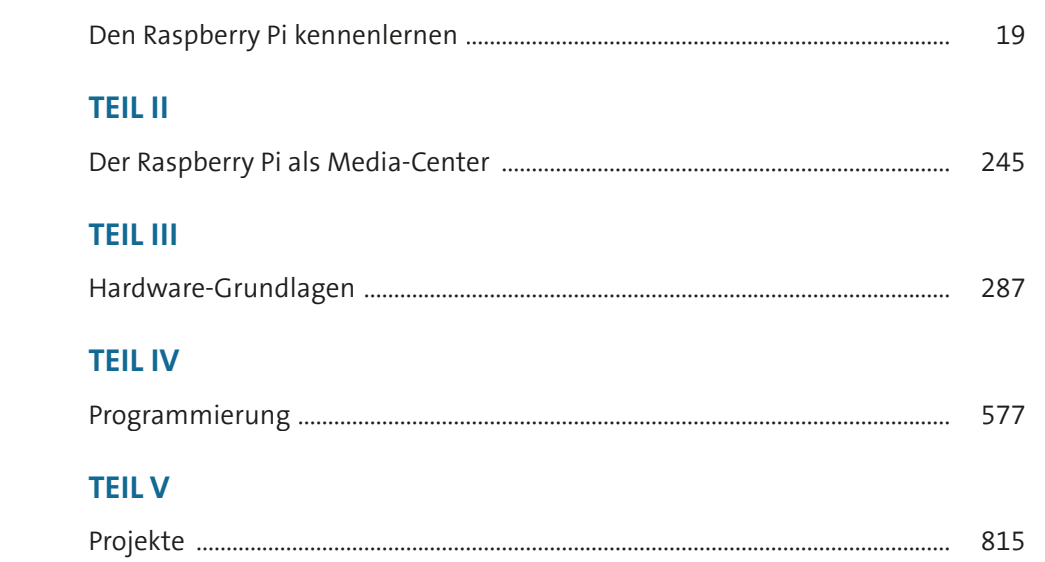

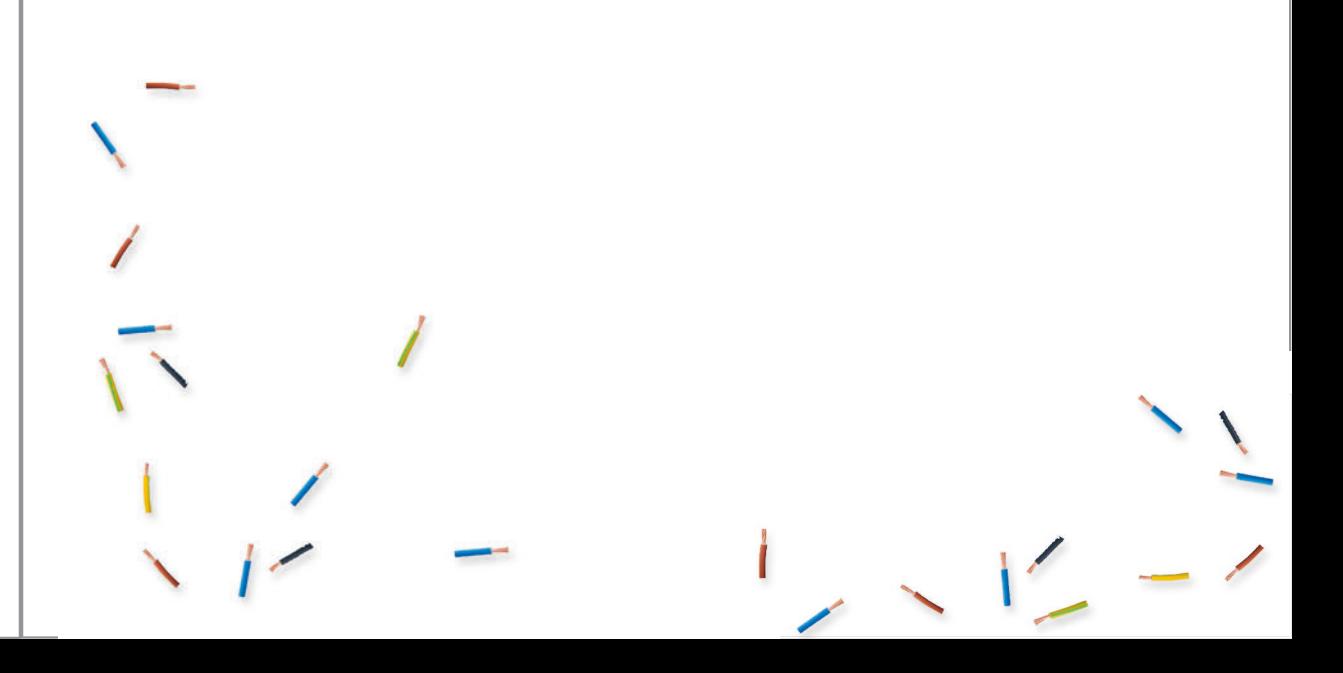

## **Inhalt**

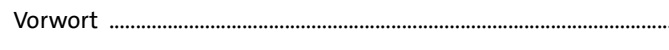

#### 15

. . . . .

## TEIL I Den Raspberry Pi kennenlernen

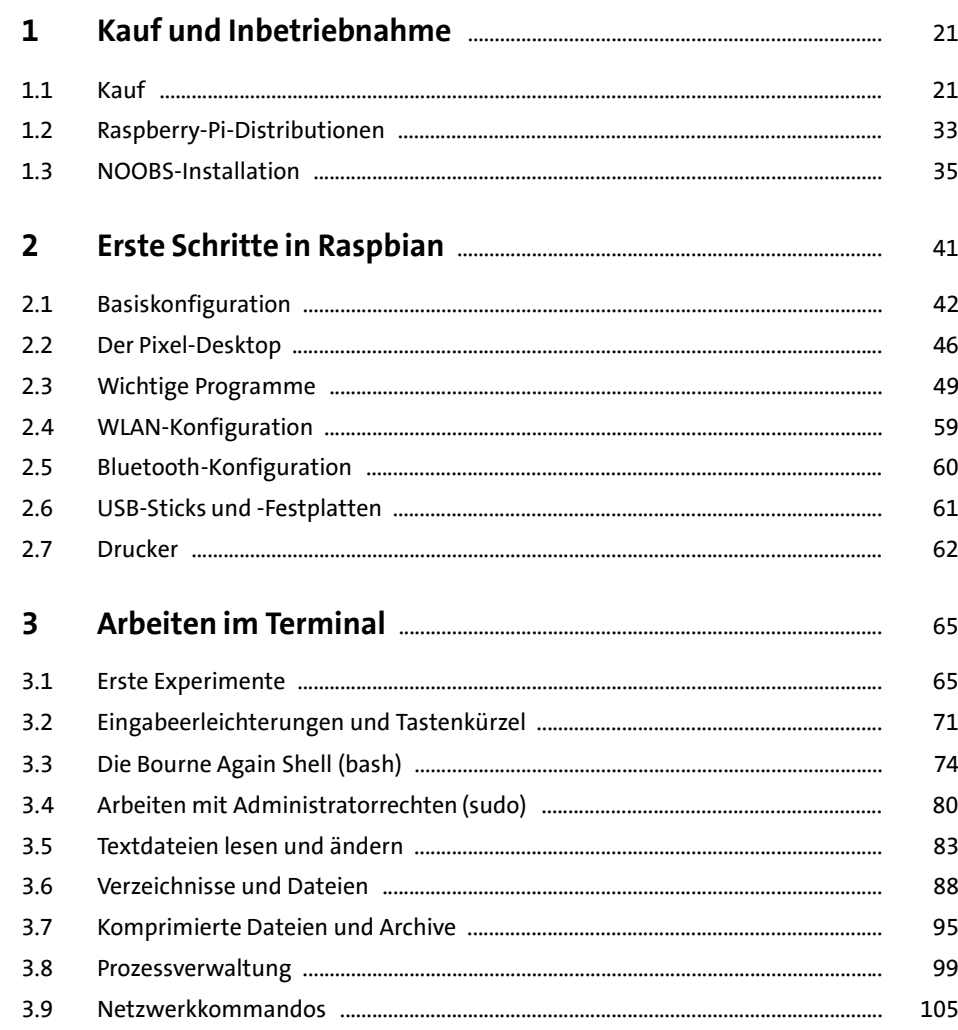

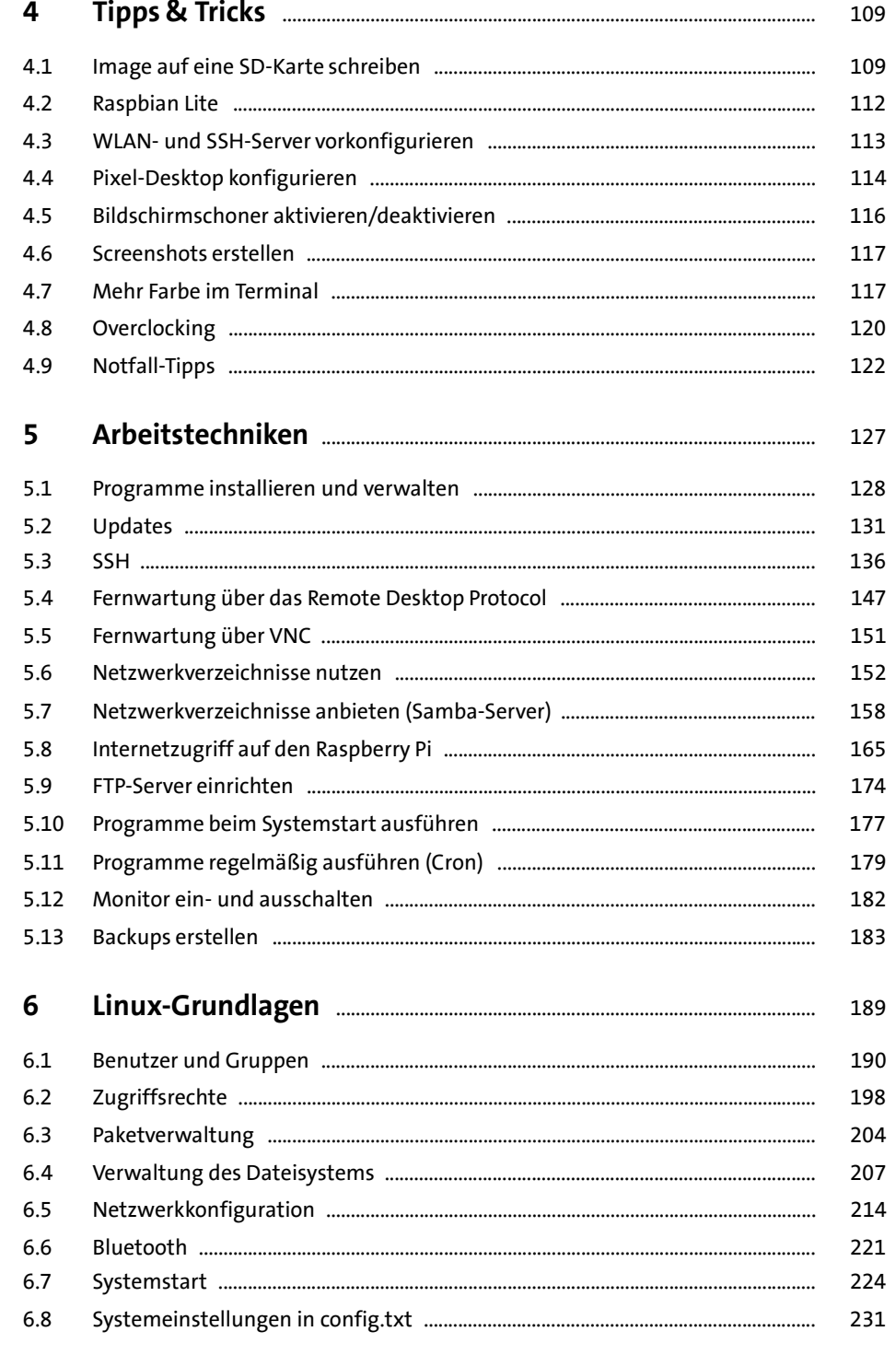

Inhalt

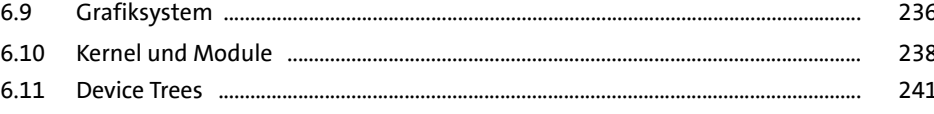

## TEIL II Der Raspberry Pi als Media-Center

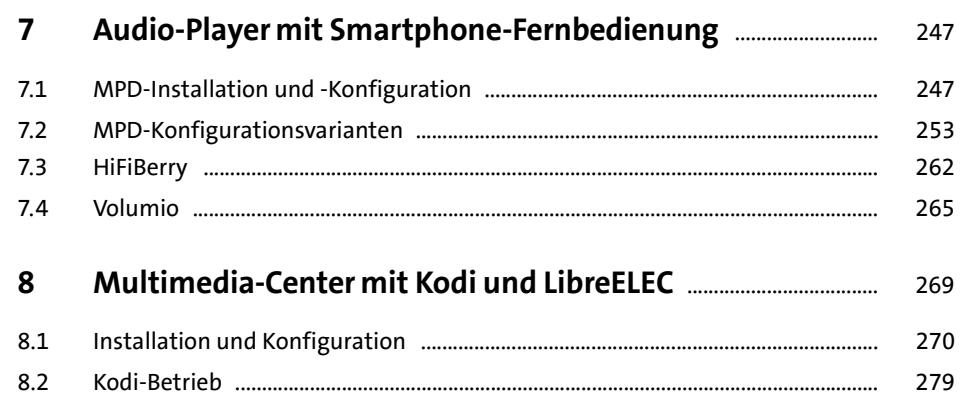

## TEIL III Hardware-Grundlagen

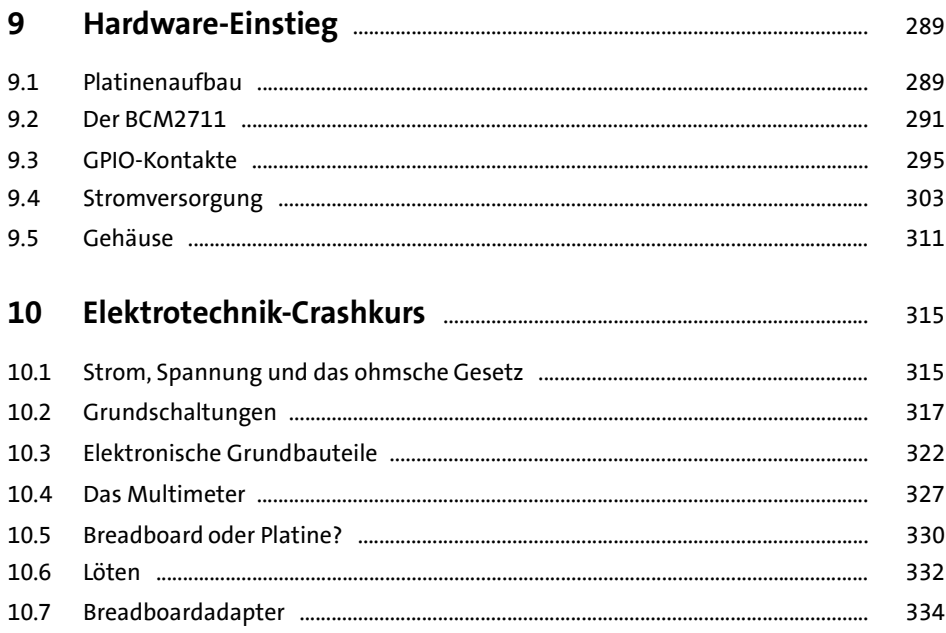

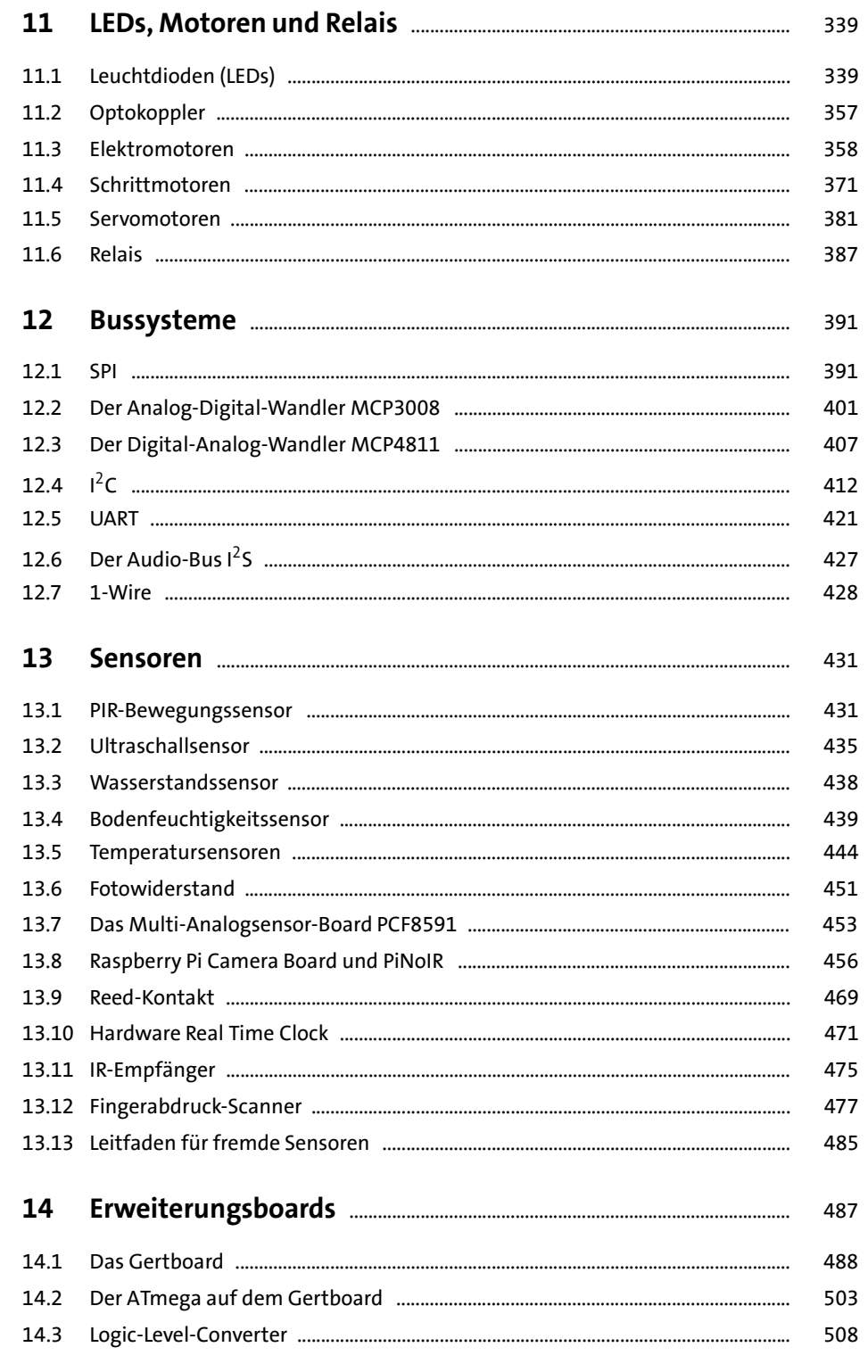

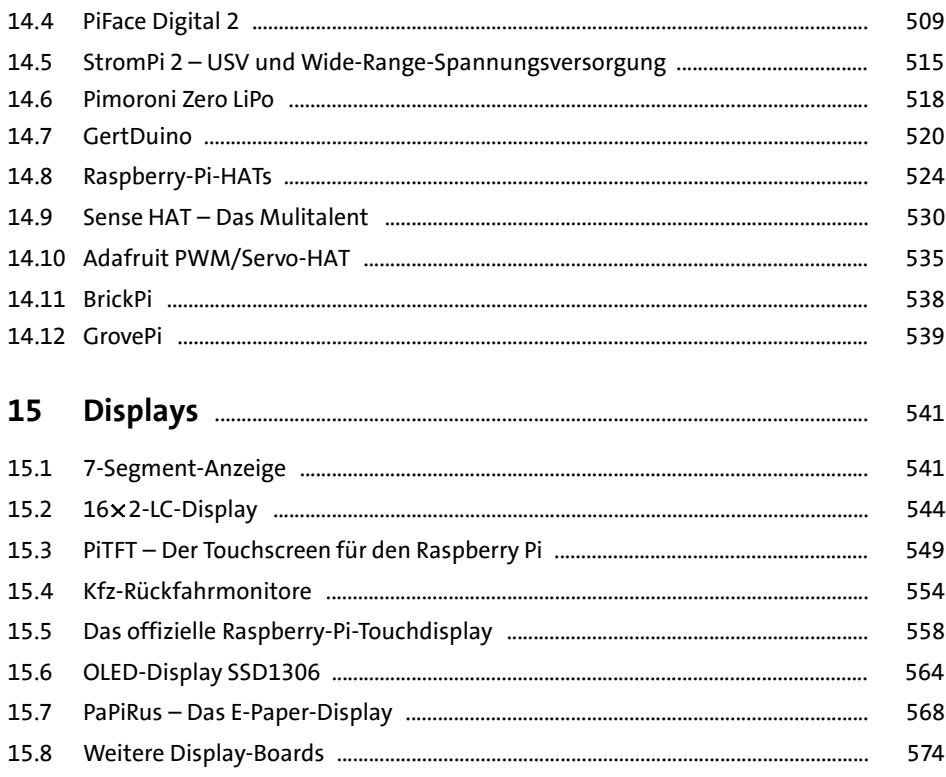

#### **TEIL IV Programmierung**

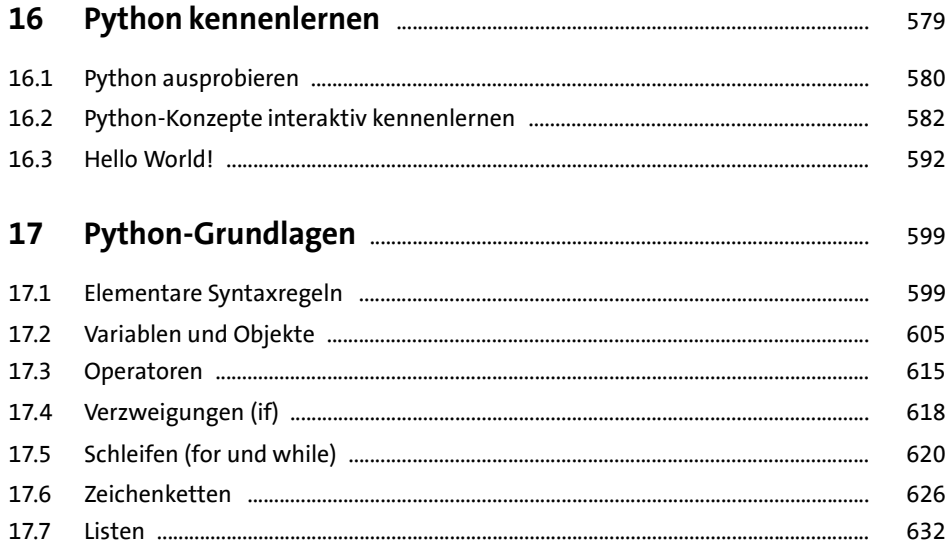

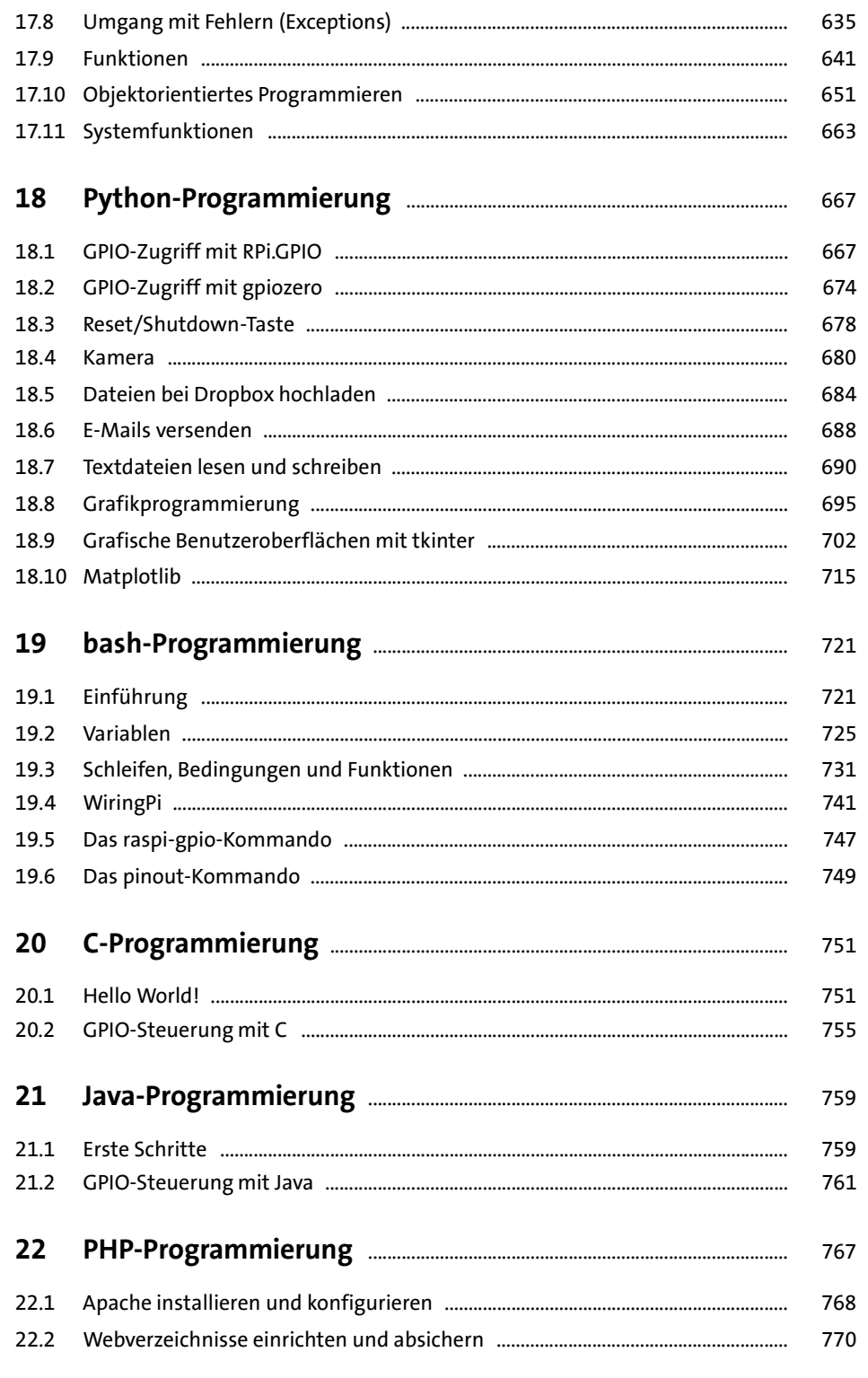

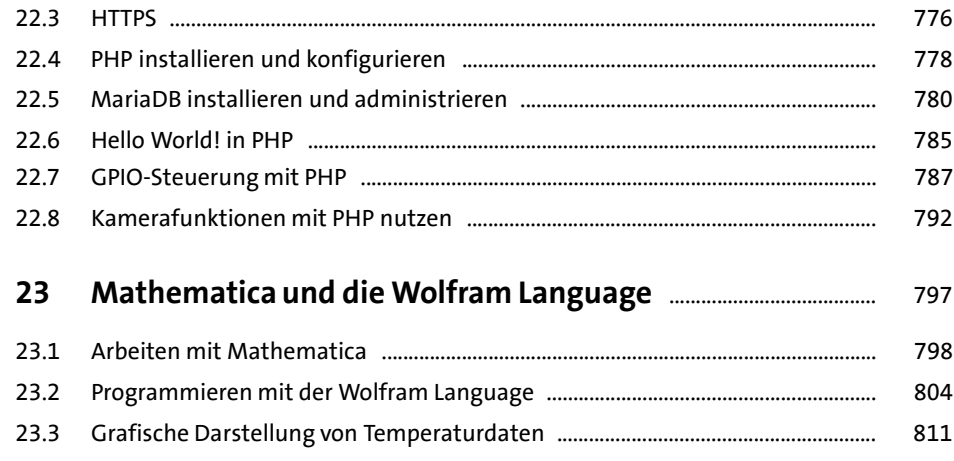

#### TEIL V Projekte

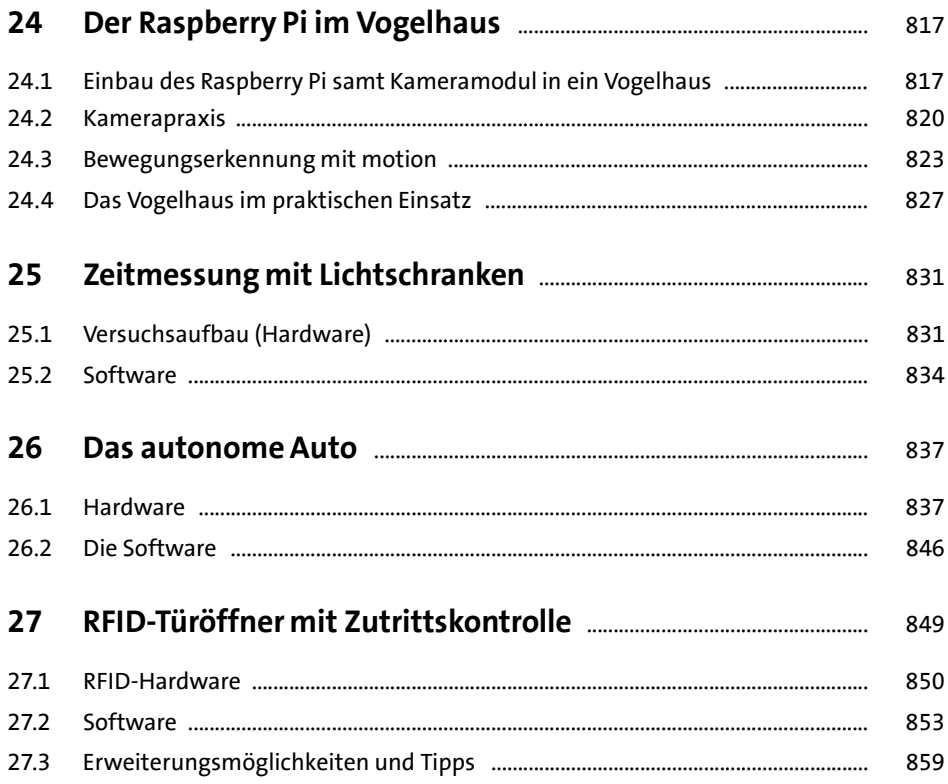

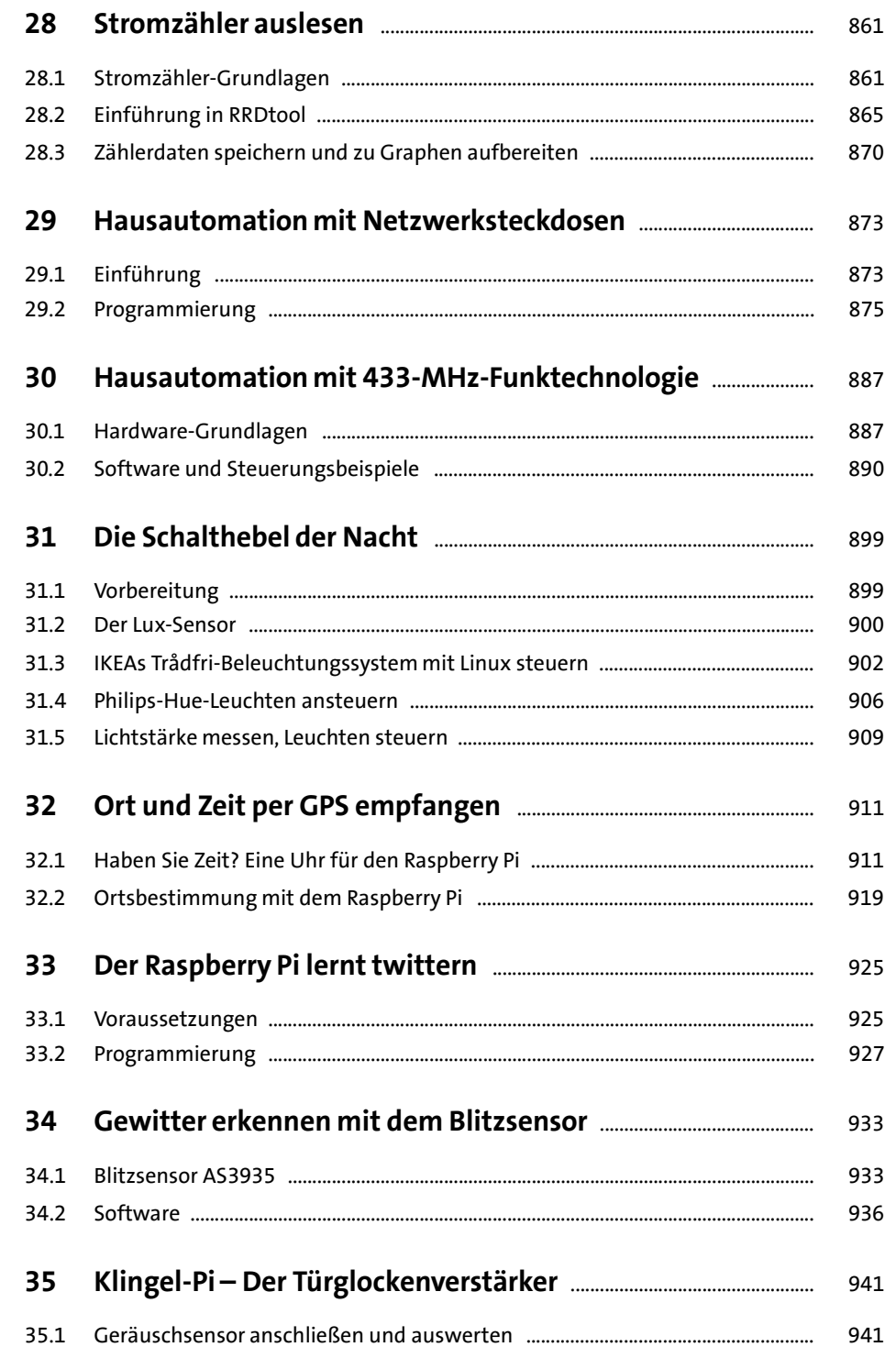

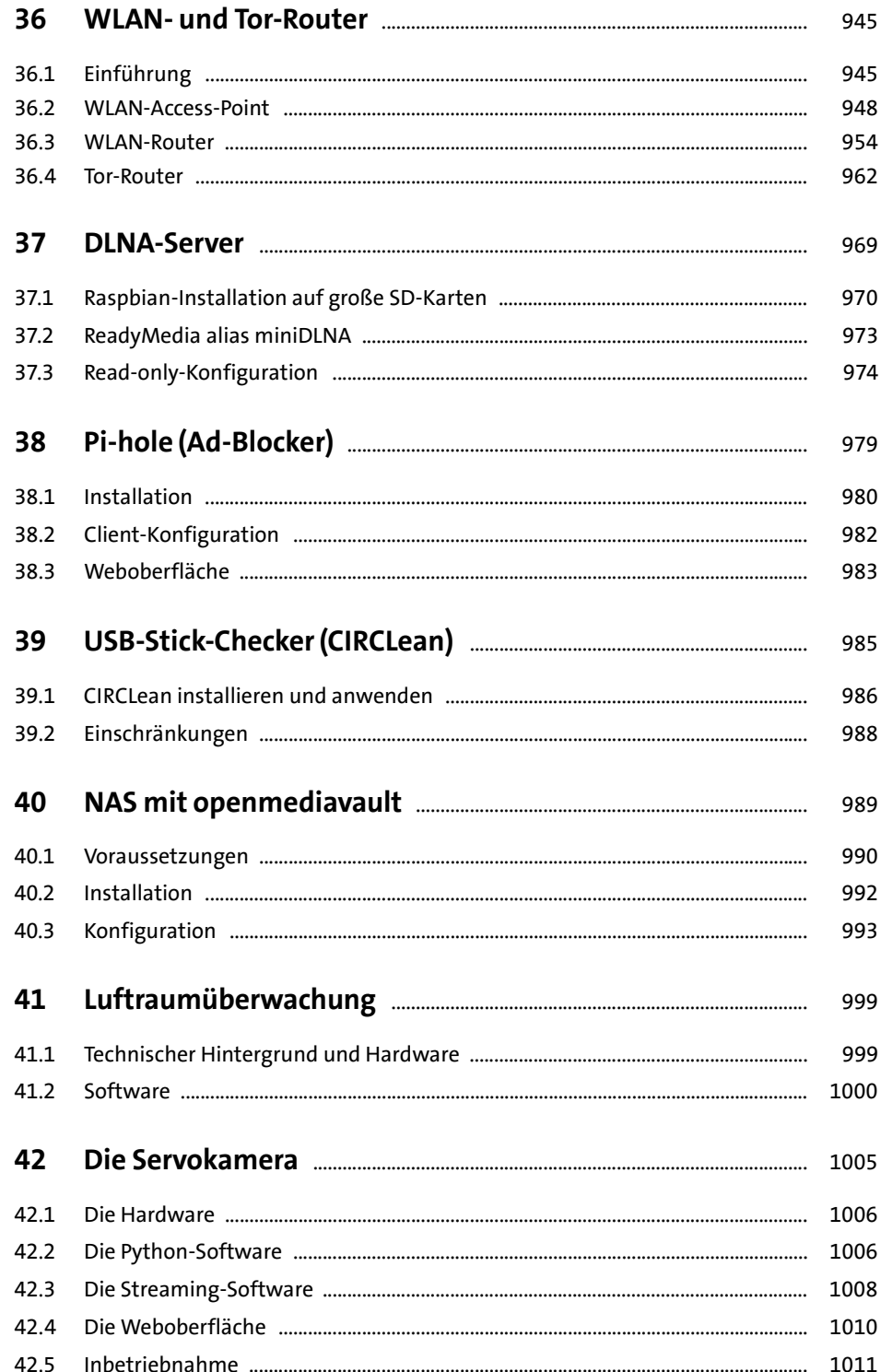

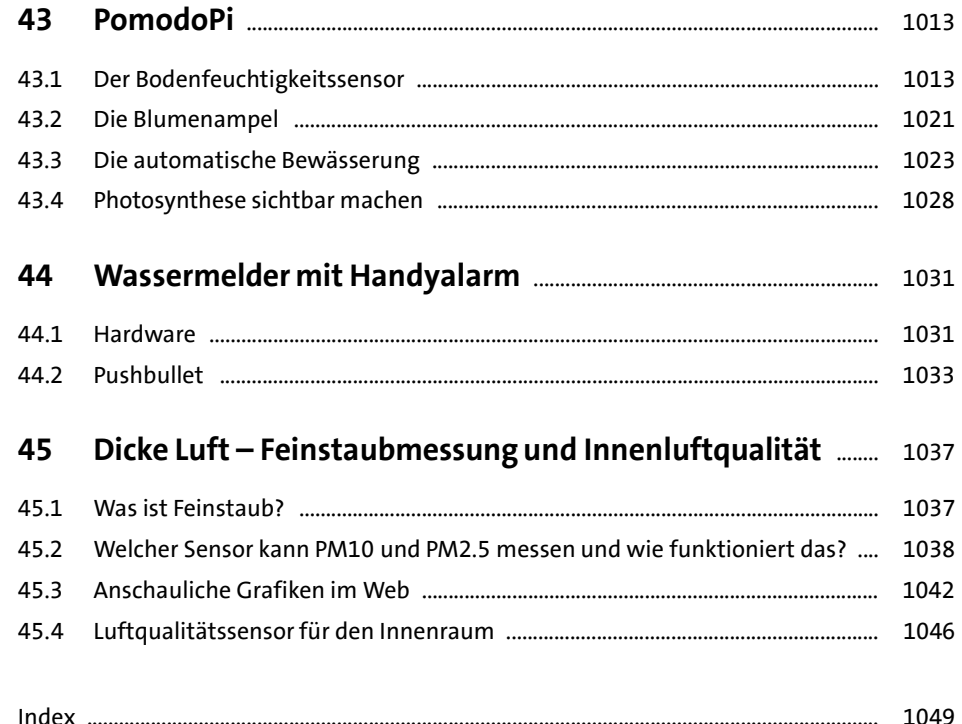